### <sup>®</sup> Interrupt Return

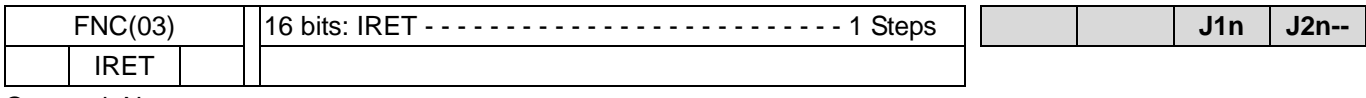

Operand: None

## Enable Interrupt

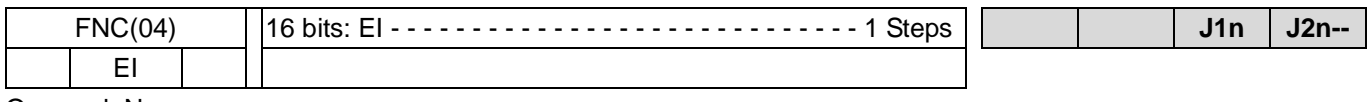

Operand: None

#### Disable Interrupt

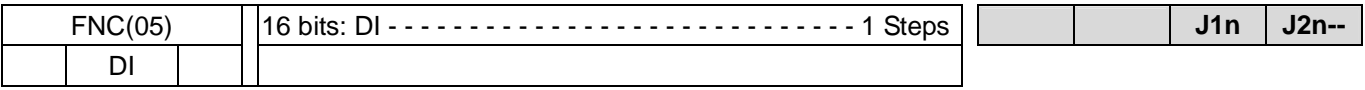

Operand: None

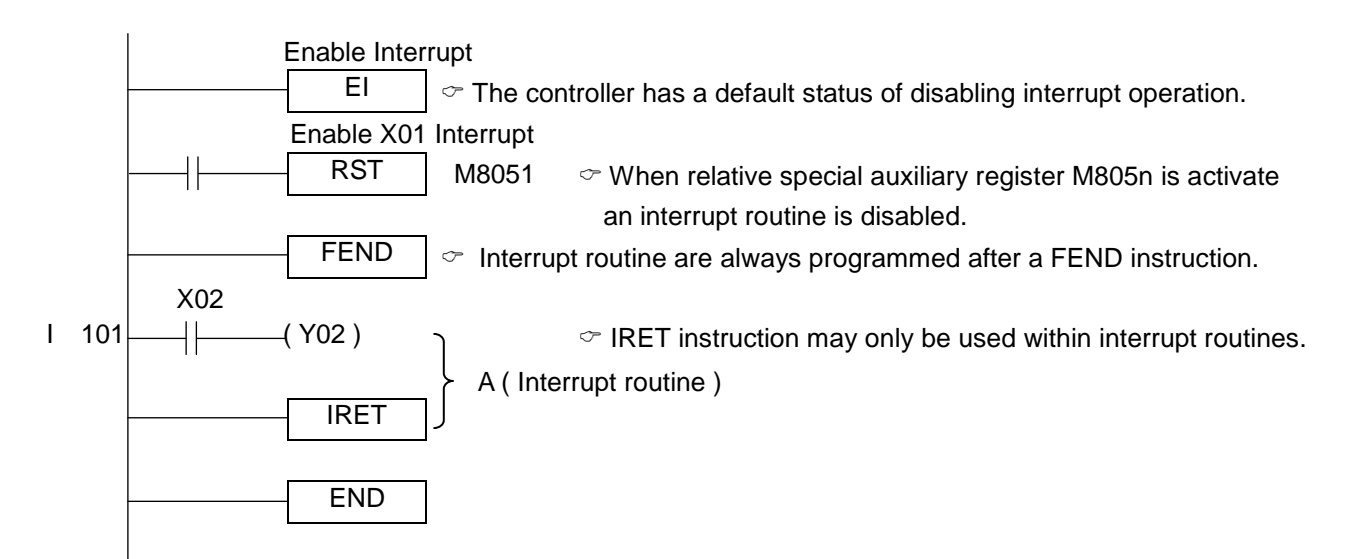

## Number of Interrupt pointer

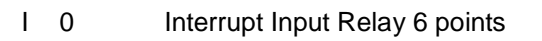

0 : Falling Edge Trigger, 1 : Rising Edge Trigger.

No. of Input Relay X0 ∼ X5 (0 ∼ 5) (Can't duplicate)

$$
\begin{array}{c}\n1 \\
\hline\n\end{array}\n\longrightarrow\n\begin{array}{c}\n\text{Timer interrupt 1 points} \\
01 \sim 99 \text{ ms} \\
8\n\end{array}
$$

<< Note >>

- ♦ When an interrupt program execute, other Interrupt Call is ineffective.
- ♦ If Interrupt occur within the range of Disable Interrupt (DI~EI), this interrupt request signal is stored temporarily, and execute until within the range of Enable Interrupt (EI~DI).
- ♦ When Disable Interrupt flag M805∆ act, the corresponding Interrupt input will not be executed.
- ♦ In interruption program, FNC(50) REF command can not be used. (Ex: section A in above sample program)

## **Section Timer Interrupt program**

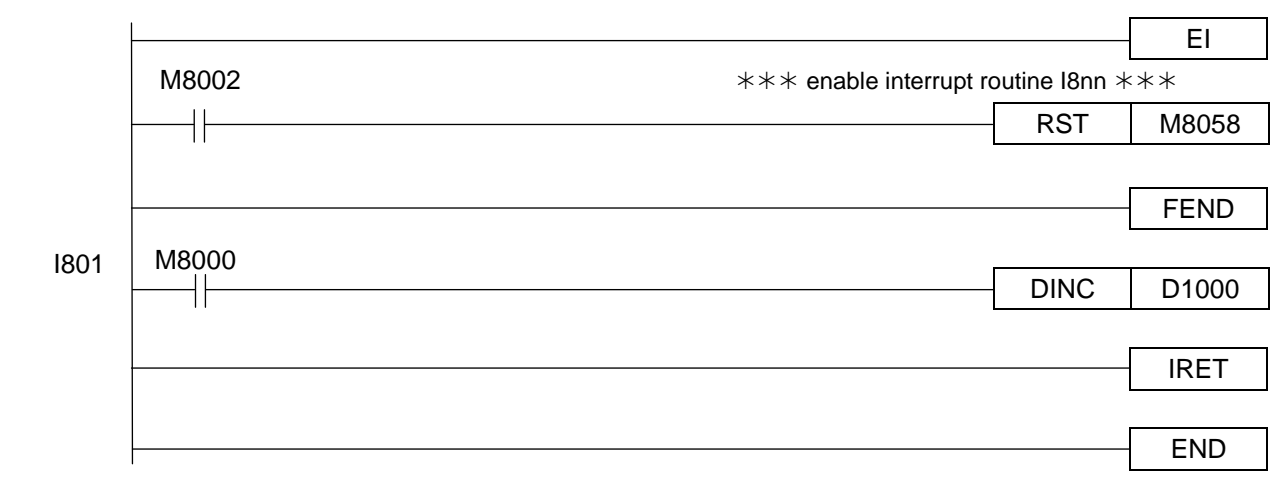

# Caculated Interrupt routine executed time

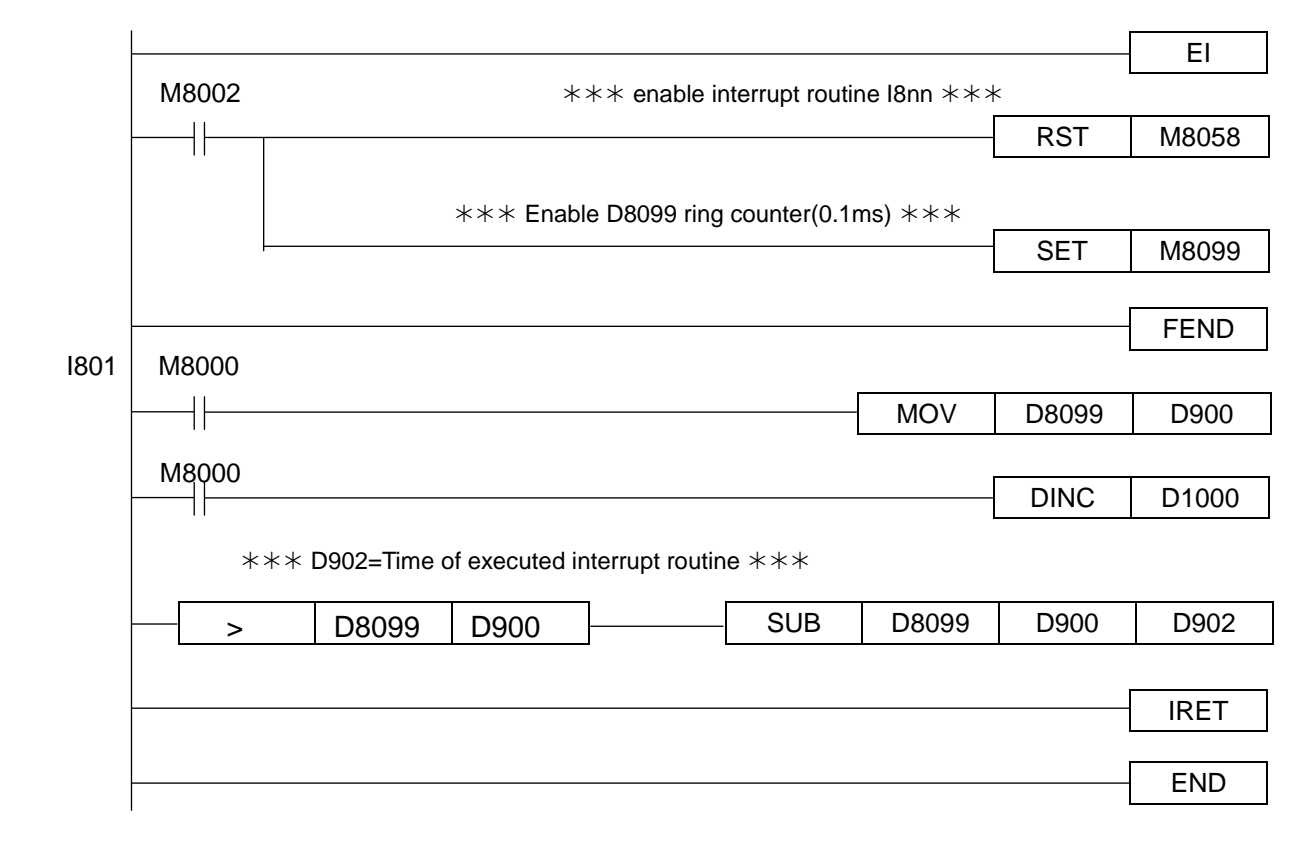

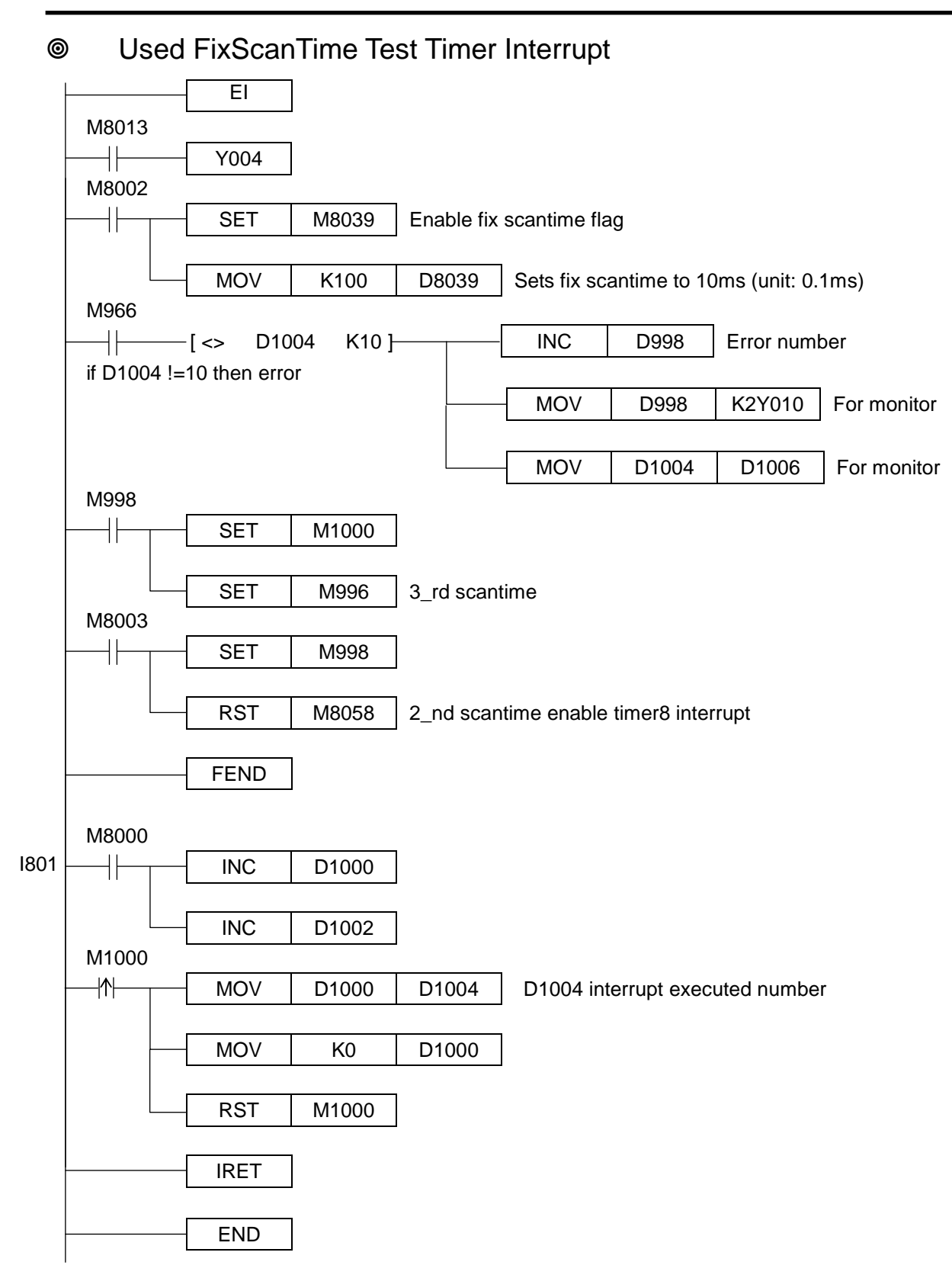

## **EXEC** Reset by High Speed Counter

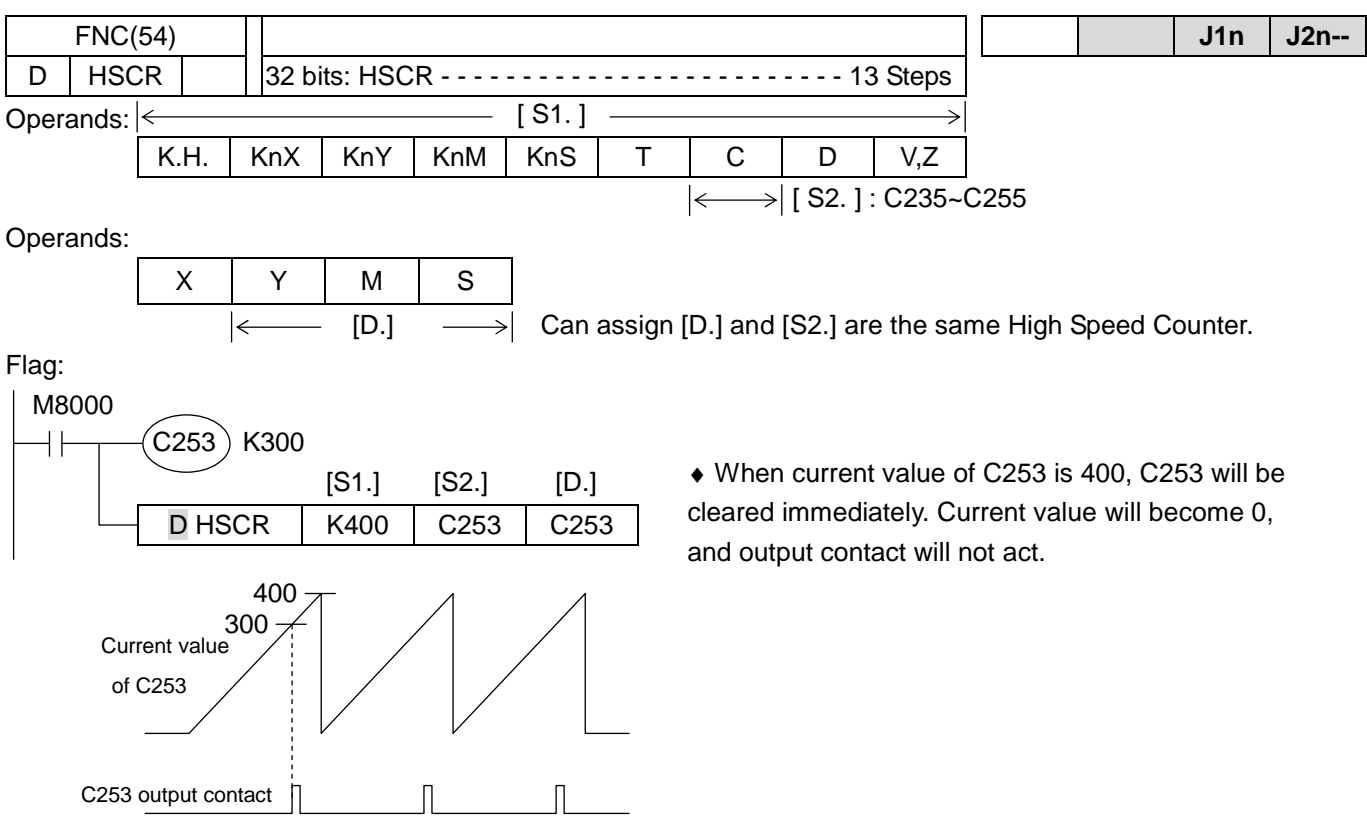

♦ This command is specialized instruction of 32 bits, so have to use D HSCR.

## Zone Compare For High Speed Counter

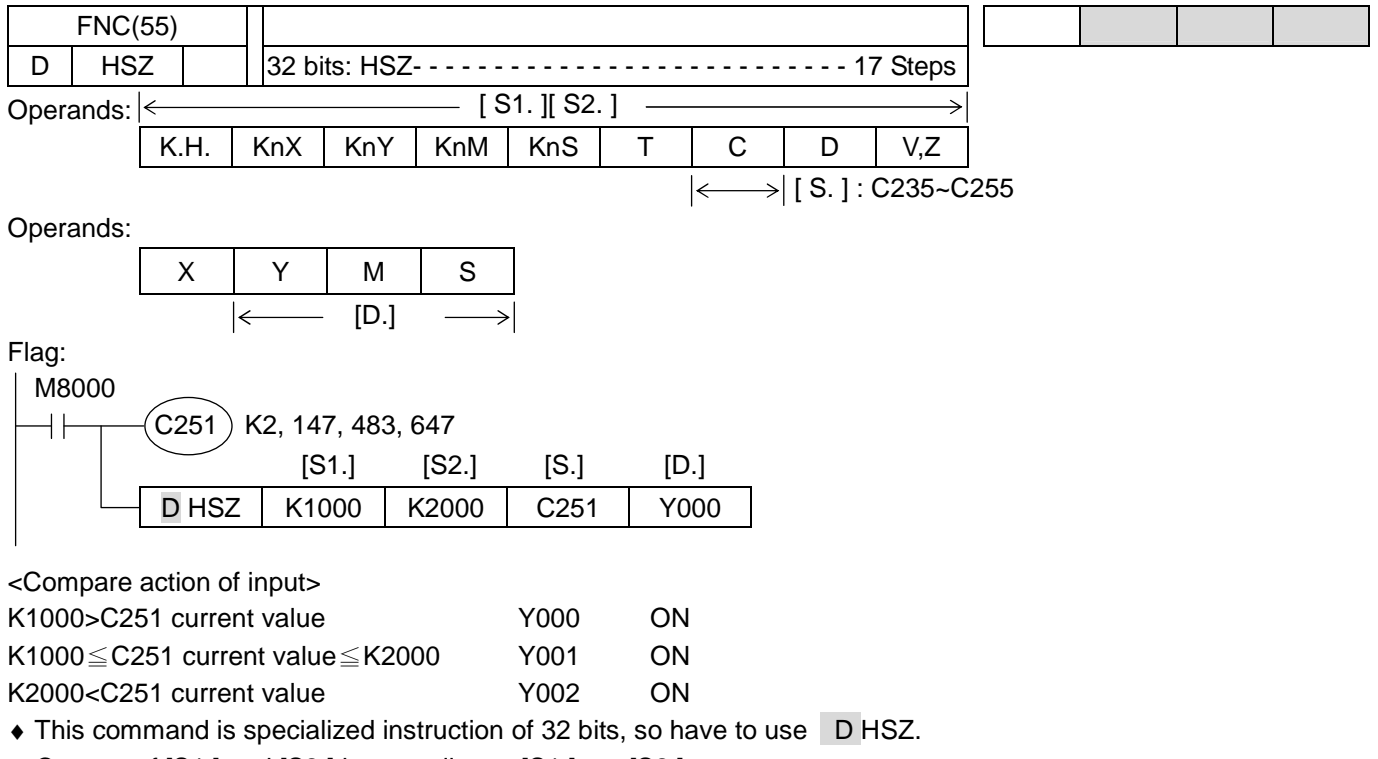

 $\bullet$  Content of [S1.] and [S2.] is according to [S1.]  $\leq$  [S2.].

♦ When use FNC55, operate external output by Interrupt. Output will act without effect by scan-cycle.

#### Speed Detect

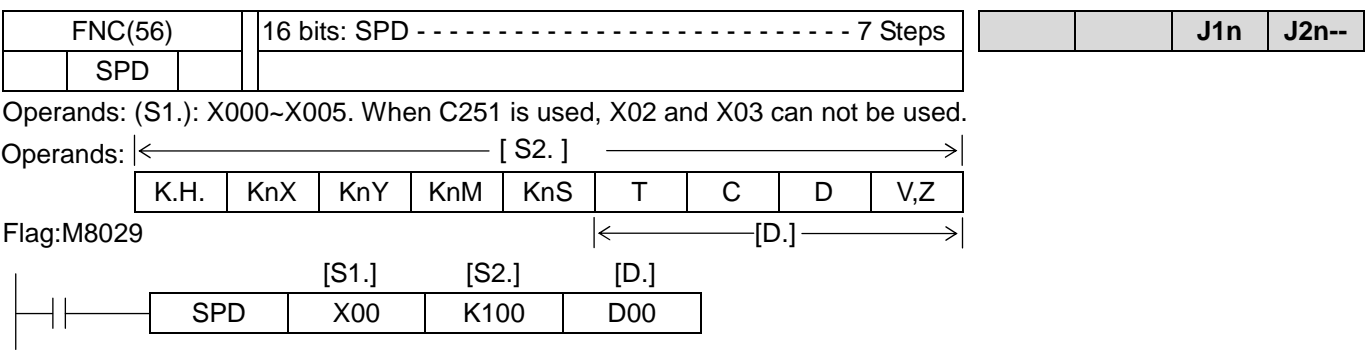

- ♦ The input pulse assigned by [S1.], and the [S2.] assign measurement time, the result will be stored at [D.].
- ♦ This will automatic occupy 3 word devices from the head address of [D.]. (D00~D02)
- This example D01 count up the pulse number of X00 (OFF->ON), and put the result into D00 at 100msec after. Then reset D01to "0" and start counting again.
- ♦ D02 is used to measurement remainder time.
- ♦ The counting pulse amount of the assign time can't be more than 65535
- ♦ Following formula can calculated RPM
	- RPM :  $N = (D00 \times 60) \times 1000 / n \times t$
	- n: (pulse/revolution), t: (measurement time).
- ♦ The pulse frequency of (X00-X05) is same with HSC.
- ♦ If input relay (X00-X05) is assigned by the SPD, they can't be used to other purpose or interrupt input point.
- ♦ If pulse output assign Y00, then X00 can't be used; if assign Y01, then X01 can't be used.
- ♦ V1.45 or more, add complete flag M8029, easily reach many data of continuous measurement, then count an average value.

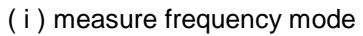

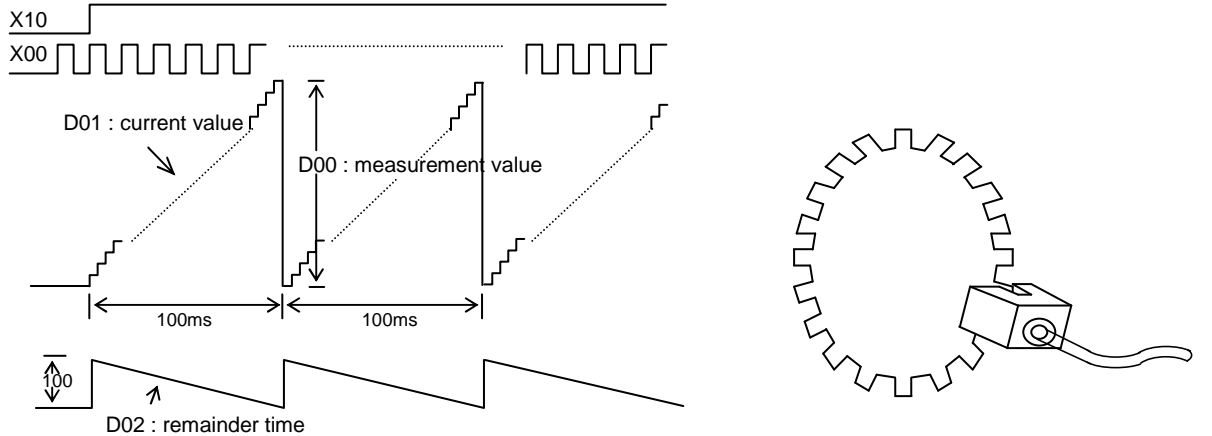

( ii ) measure pulse width mode

- ♦ The content of [S2.]="0" only one pulse width then can measurement speed N pps(pulse/second) 。
- ♦ This example speed N store at D01,D00 。

#### Pulse Output

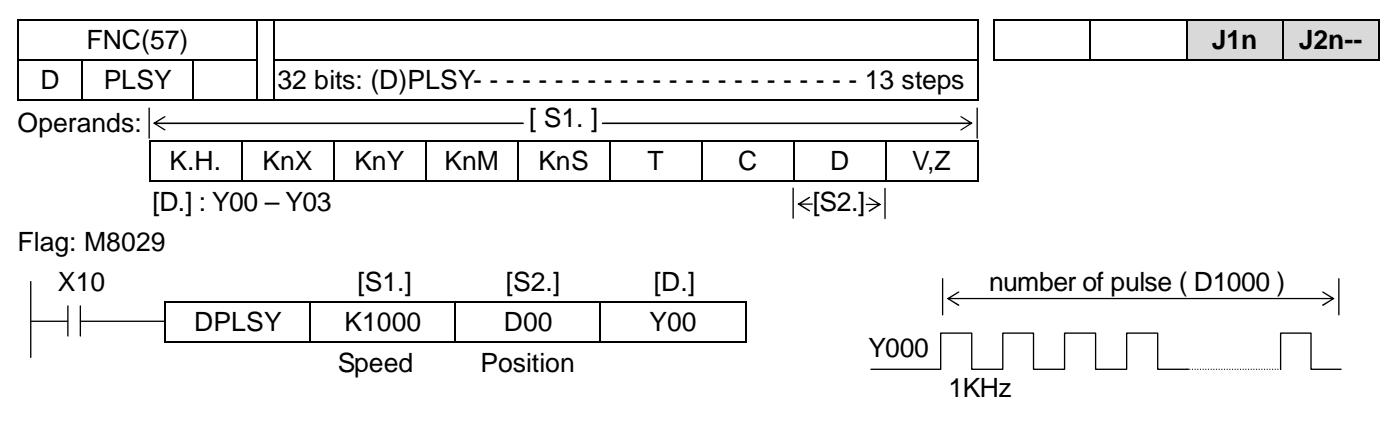

- ♦ This instruction is pulse output without slope.
- ♦ [D.] assign pulse output point
	- [S1.] assign output frequency (10~200,000Hz).
	- [S2.] it will occupy continuous 100 words from assigned [S2.]. In this example, it occupies D1000~D1099.
	- [S2.]+1, [S2.]+0 : number of output pulses [S2.]+3, [S2.]+2 : system reserved
- [S2.]+5, [S2.]+4 : start address [S2.]+7, [S2.]+6 : absolute address(for monitor)
- 
- [S2.]+9, [S2.]+8 : increment address(for monitor)
- $\bullet$  DPLSY is used to output a consecutive pulse. 32 bits range:  $1 \sim 2,147,483,647$  pulses.
- ♦ If [S2.]+1, [S2.]+0 are assigned to "0", it will continue to generate pulse.
- ♦ It is fixed to 32 bits operation. If it is assigned to 16 bits operation, then error 6509 will be occurred.
- ♦ The pulse duty cycle is 50% ON 50% OFF.
- ♦ Value of [S2.]+1, [S2.]+0 can be changed during execution, but the new will not be effective until current operation has been completed, and complete flag M8029 set to ON .
- ♦ This instruction can be used once, and only the transistor module can be selected.

## Pulse Width Modulation

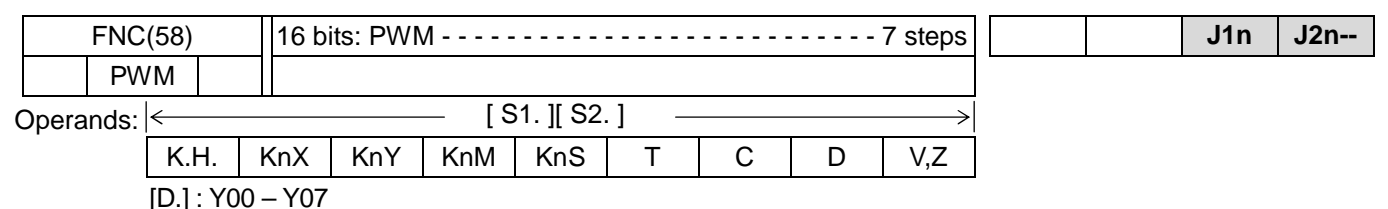

Flag: None

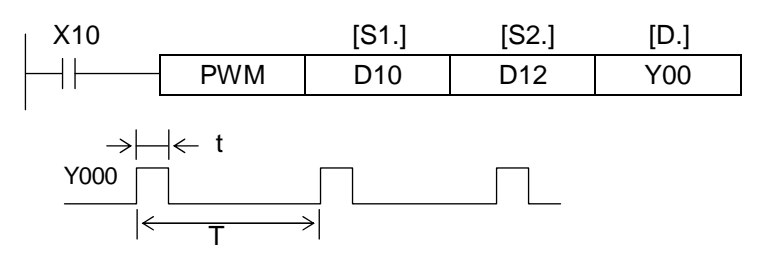

- ♦ [S1.]: ON duty width (t). Y00 Y01 range (0 32,767) x 0.01ms; Y02 Y07 range: (0 32,767 msec)
- ♦ [S2.]: (T). Y00 Y01 range (0 32,767) x 0.01ms ; Y02 Y07 range: (0 32,767 msec)
- ♦ [D.]: Output point (Y). (by interrupt handing)
- ♦ If value of [S1.] is more than value of [S2.], then error occurred.
- ♦ This instruction is applicable for transistor module.

## PULSE OUTPUT WITH SLOPE

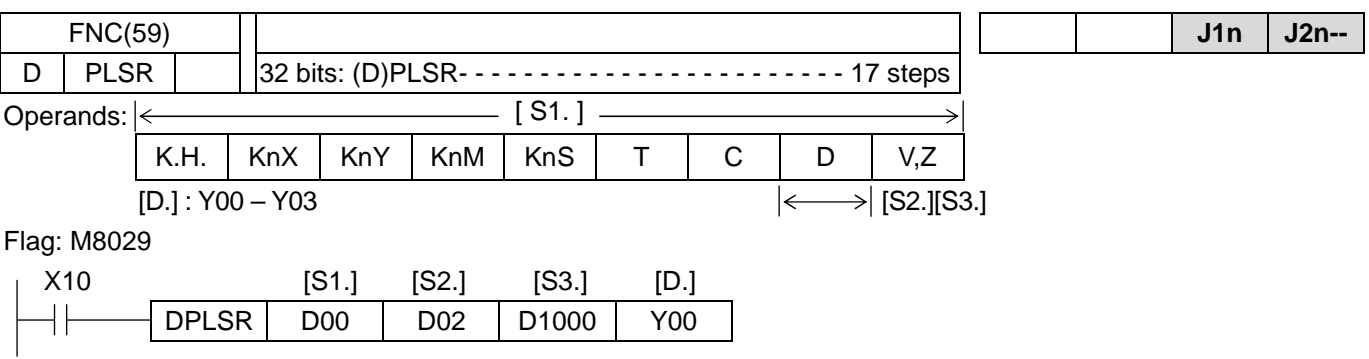

- ♦ [D.] assign pulse output point. Assign to Y04=pseudo axis (no real pulse output)
	- [S1.] assign output frequency.( $10 \sim 200,000$ pps)
	- [S2.] assign number of output pulse. It will occupy continuous 8 words start from assigned [S2.]. In this example, it occupies D02~D09

 [S3.] It will occupy continuous 100 words start from assigned [S3.]. In this example, it occupies D1000~D1099. [S3.]+0 : motion mode: command value 0~99 as well as G00~G99

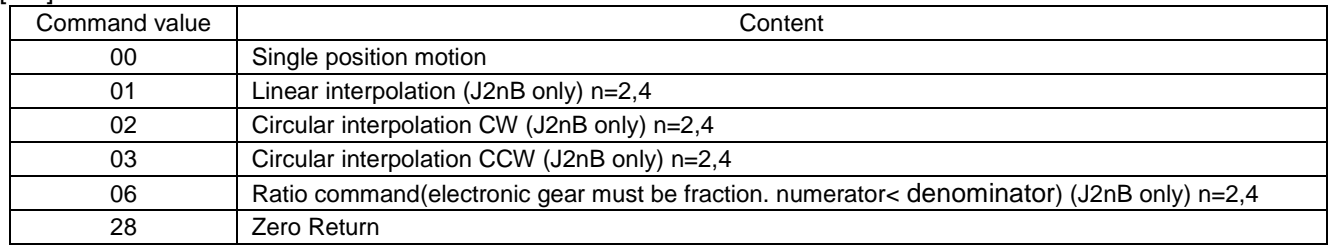

[S3.]+1 : motion direction control point: Y02~Y07

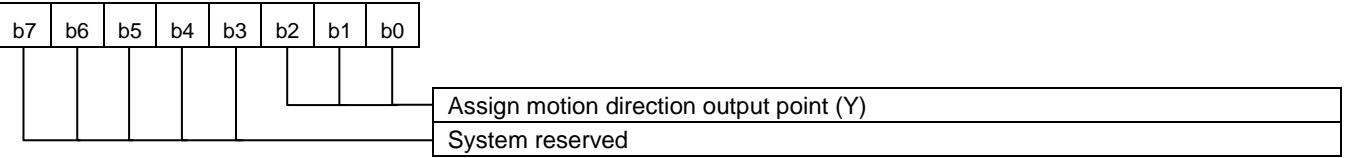

#### [S3.]+2 : parameter setting

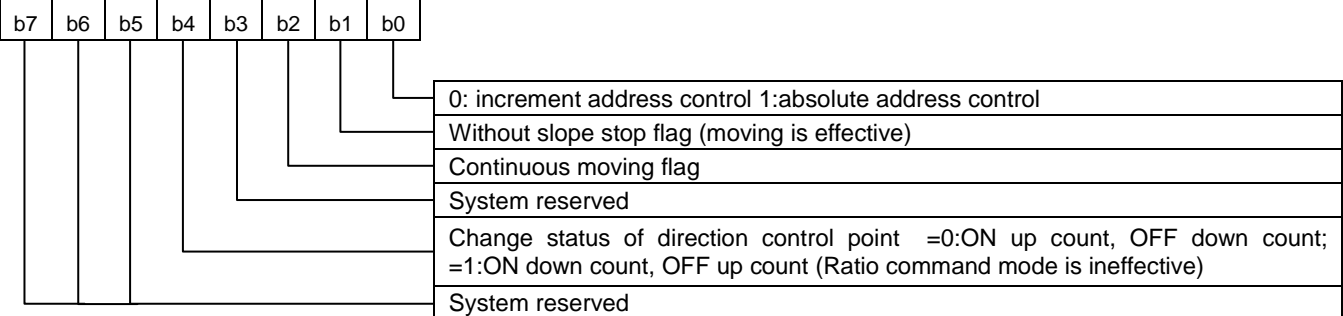

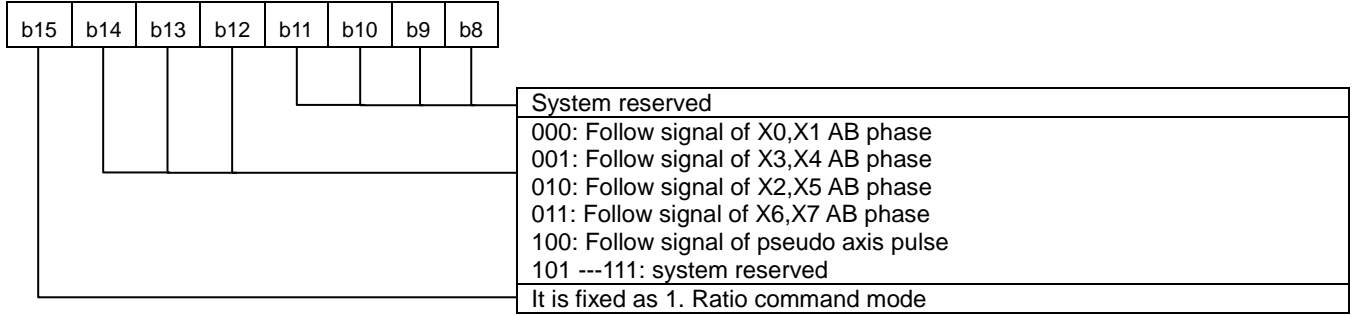

♦ MultiAxis moving : drive on the pseudo axis first, set the other axis to G06 ratio follow mode and assign to signal of pseudo axis pulse.

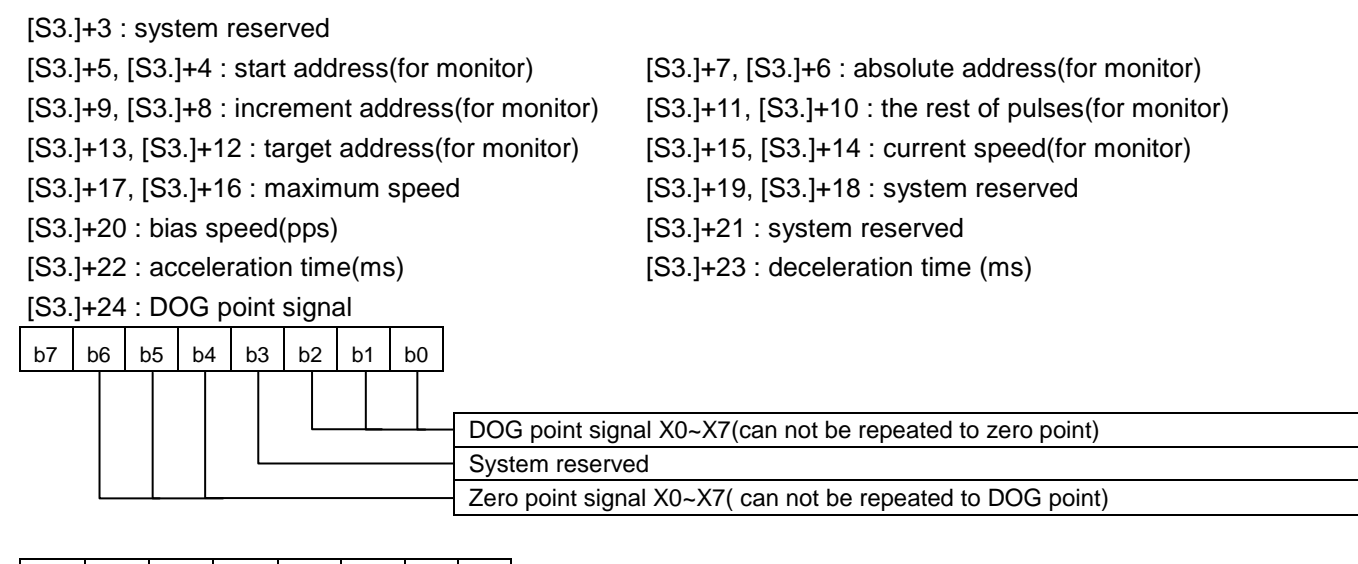

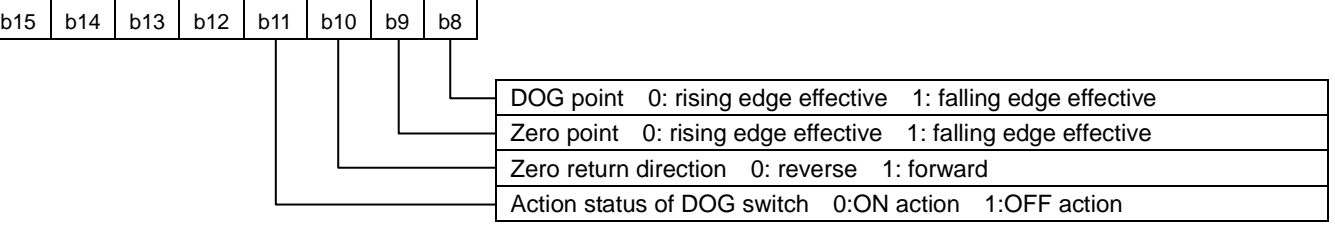

- [S3.]+25 : zero-point signal setting value. If there is not zero-point signal (for stepping motor) when it turns to zero-point, then user would set number of search zero-point as "0".
- [S3.]+26 : zero-point signal count value (for monitor)
- [S3.]+27 : system reserved
- [S3.]+28 : electronic gear(numerator)
- [S3.]+29 : electronic gear(denominator)
- [S3.]+30 : system reserved
- [S3.]+32 : system reserved

[S3.]+41, [S3.]+40 : PLSV number of output pulses. If value is 0, it is as without target operation.

- ♦ When this instruction is used, increment distance or absolute address has to be converted to pulses, then stored to [S2.].
- ♦ When pulse output, X10 OFF, pulse is stopped outputting according to setting status of stop flag [S3]+2,b1.
- ♦ The pulse duty cycle is 50% ON, 50% OFF
- ♦ During instruction is under operation, it is ineffective to change content of [S2.]
- ♦ This instruction for Y00 or Y01 only can be used once (total twice), and has to select transistor output type.
- ♦ It is fixed to 32 bits operation. If user assigns 16 bits operation mode, then error 6509 will be occurred.
- ♦ There is only one kind of pulse output type in this instruction (Negative Logic Type, Pulse & Sign) can be controlled step or servo motor.

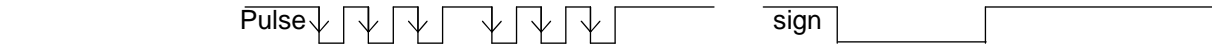

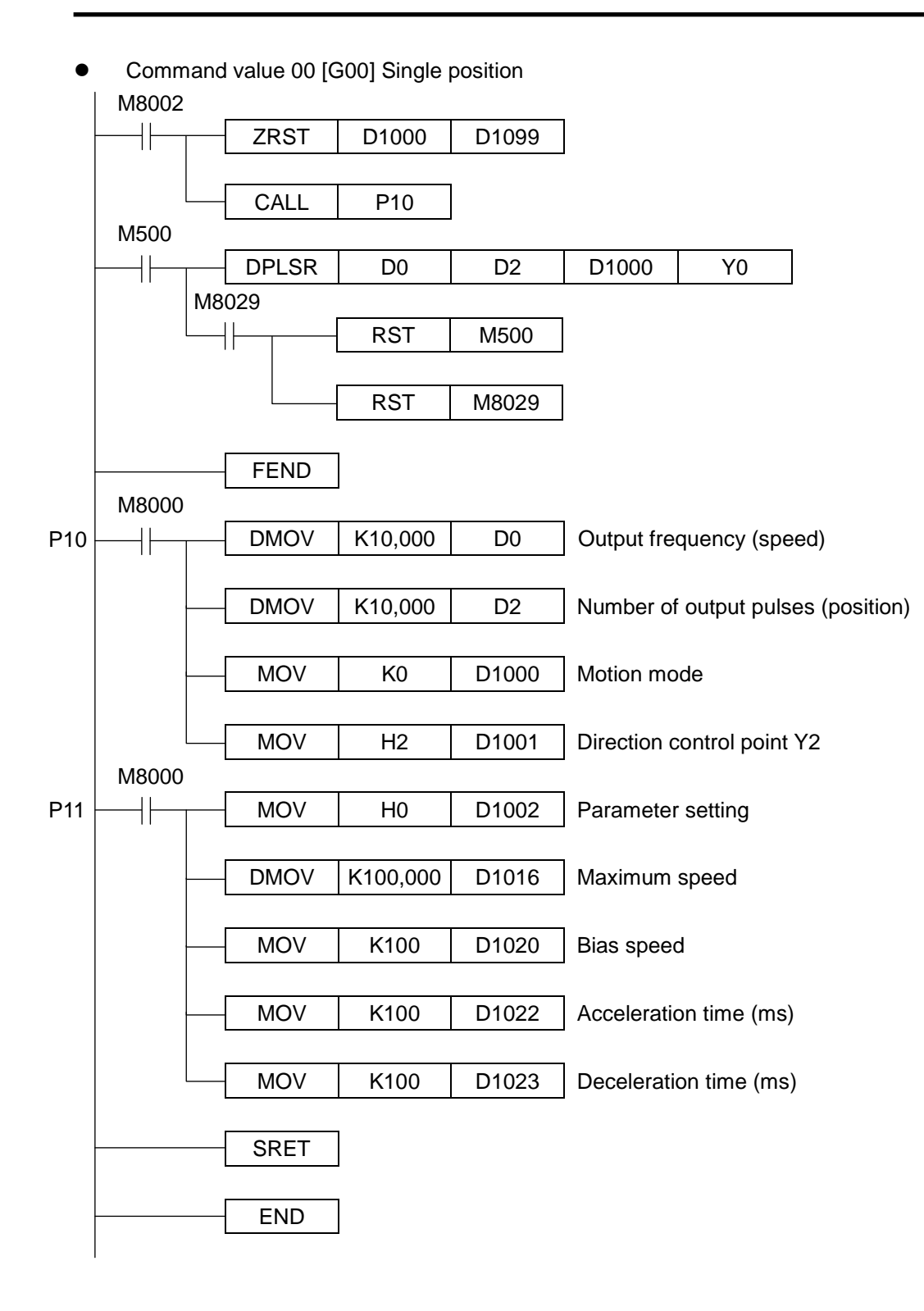

 Command value 06 [G06] Ratio command (direction of Y0 axis is fixed as Y2; direction of Y1 is fixed as Y3) M8002

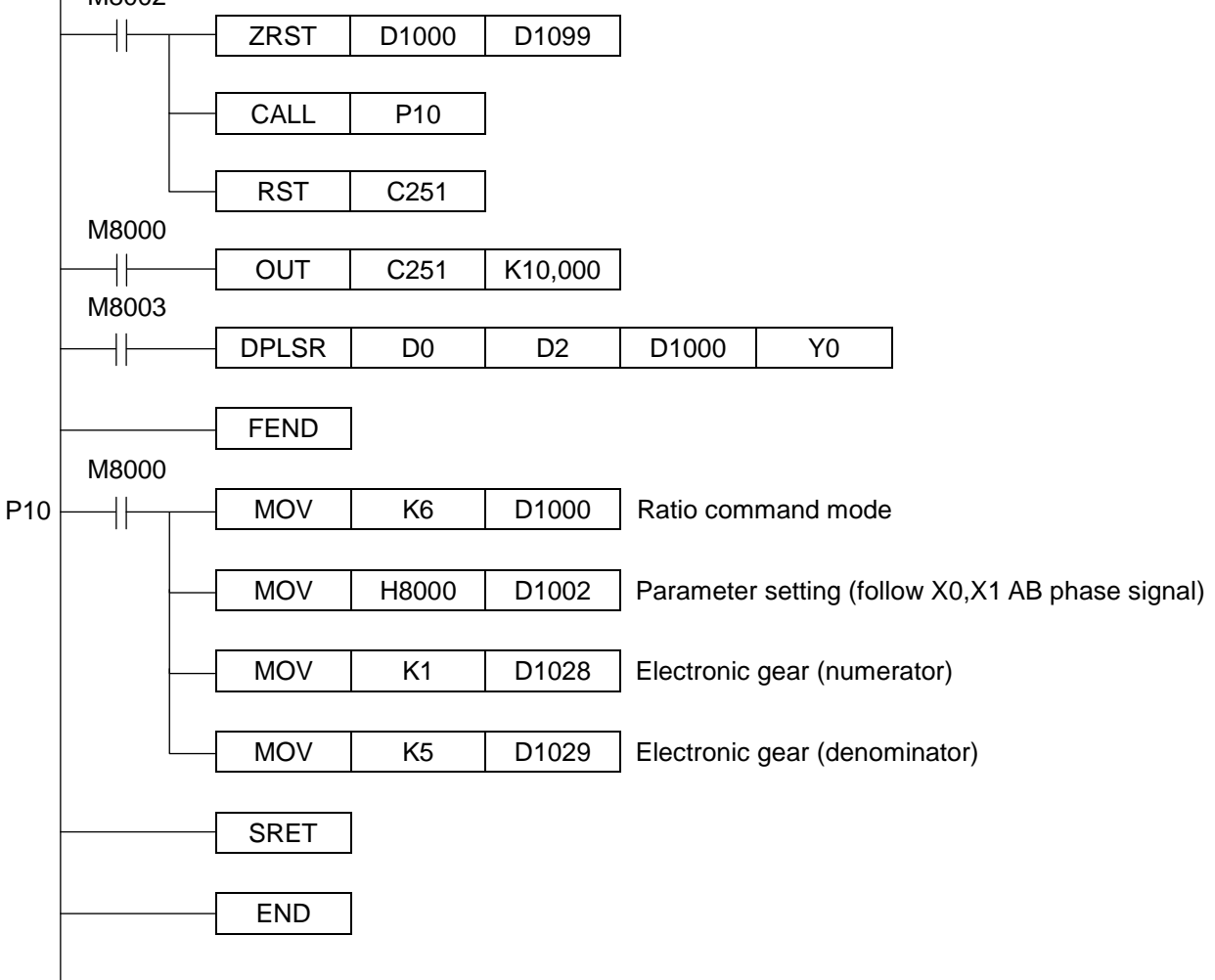

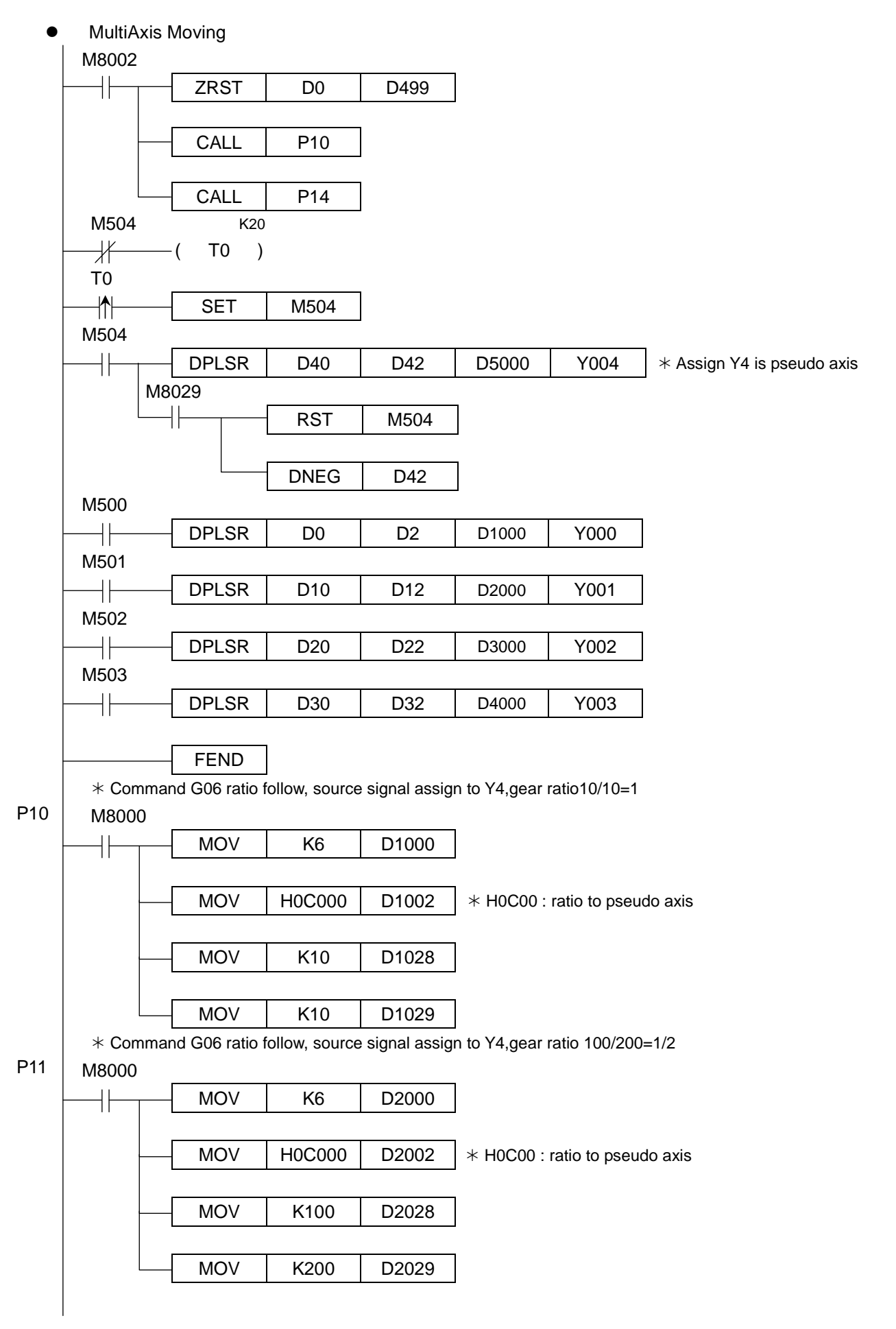

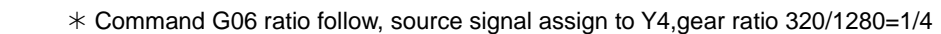

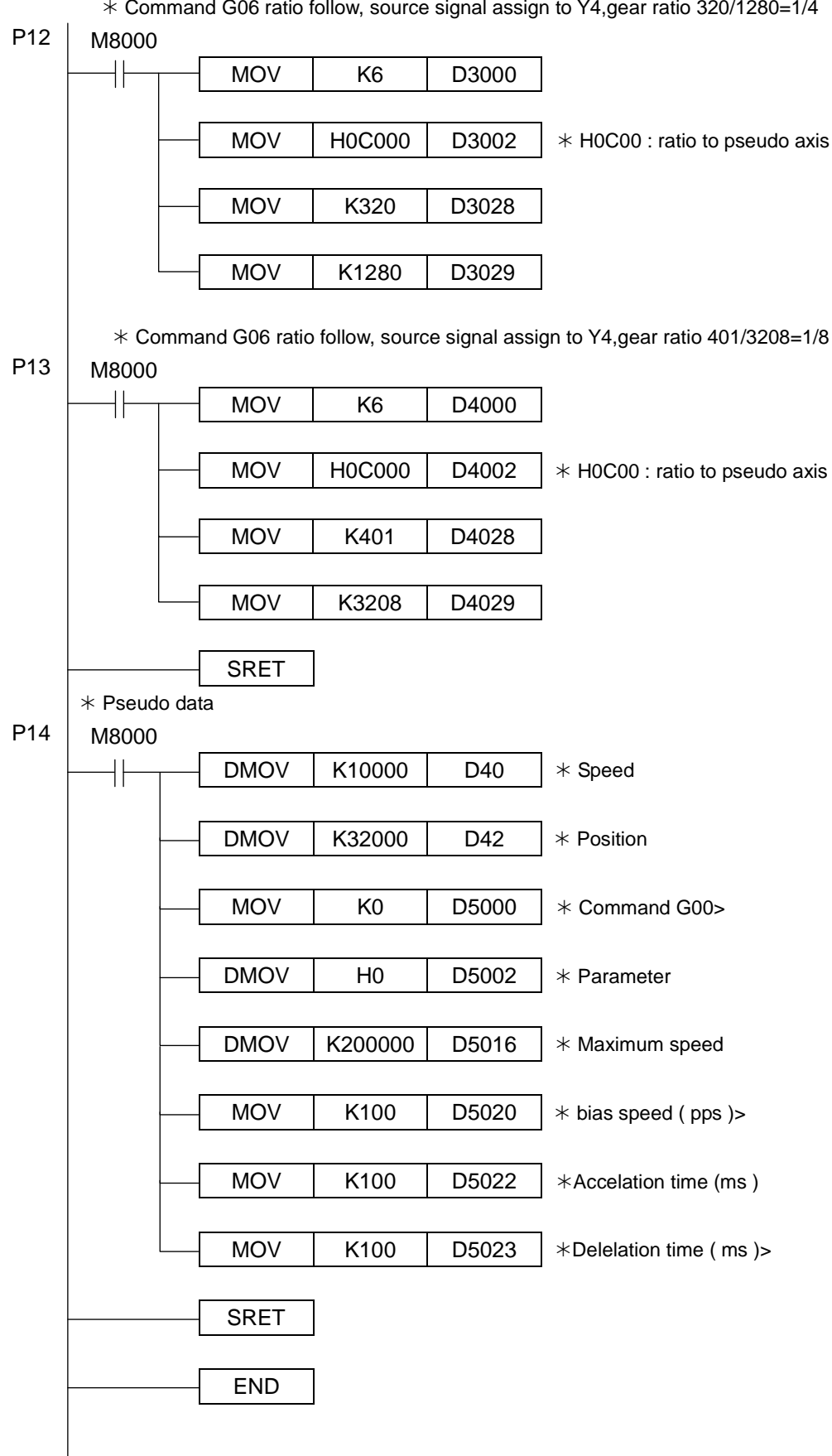

Command value 28 [G28] Zero return (number of search for Z phase is not as 0)

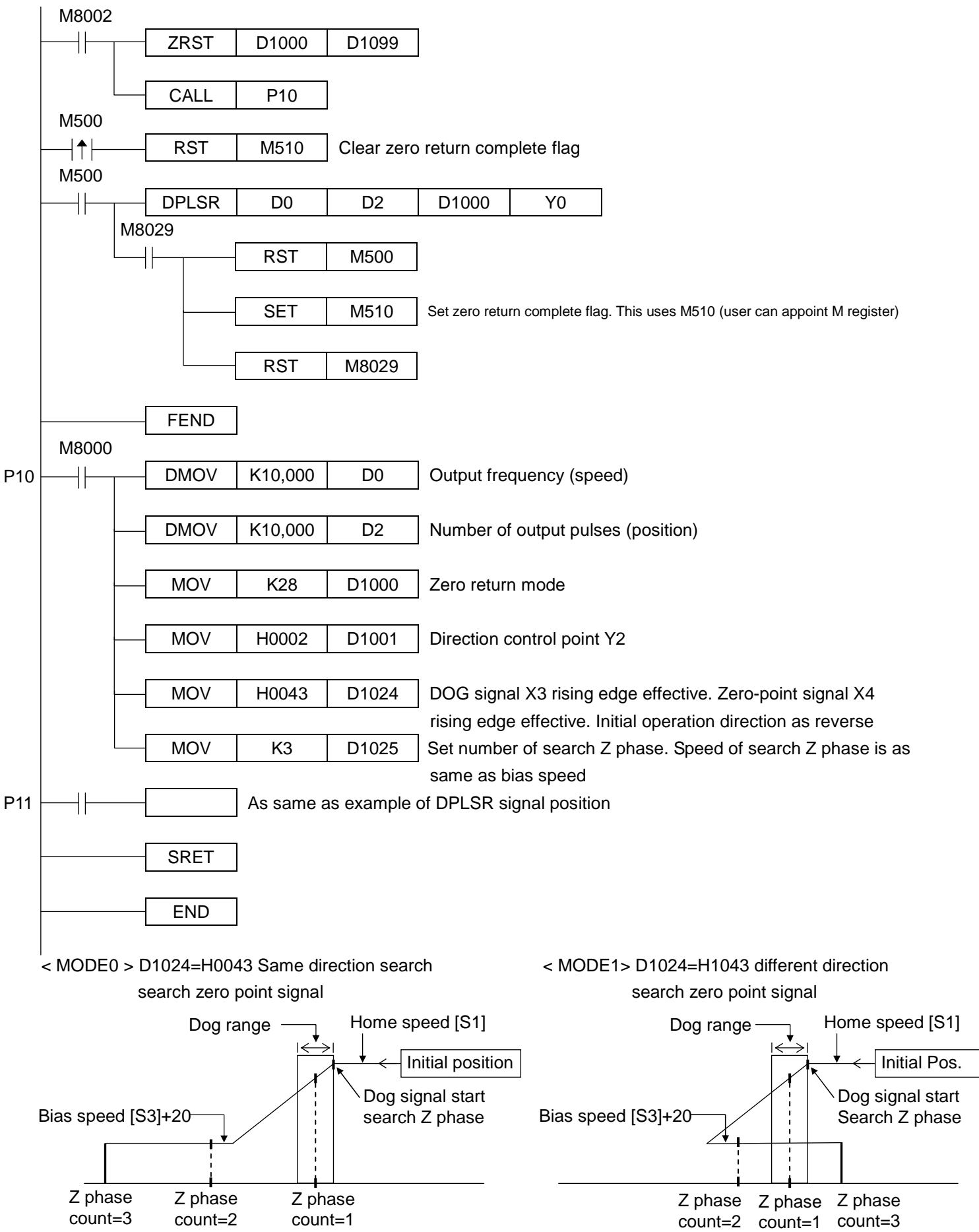

Command value 28 [G28] Zero return

(number of search for Z phase is 0. DOG point signal and Zero point signal have to be set as the same point)

<< MODE0 >> First confirm DOG point and then decrement speed to Bias speed and need leave DOG effective range, reverse rotation and start searching ZERO point signal

D1024 = H0133 (DOG point signal X3 rising edge effective, Zero-point signal X3 falling edge effective, Initial operation direction as reserve direction)

 $D1025 = KO$  (number of Z phase = 0)

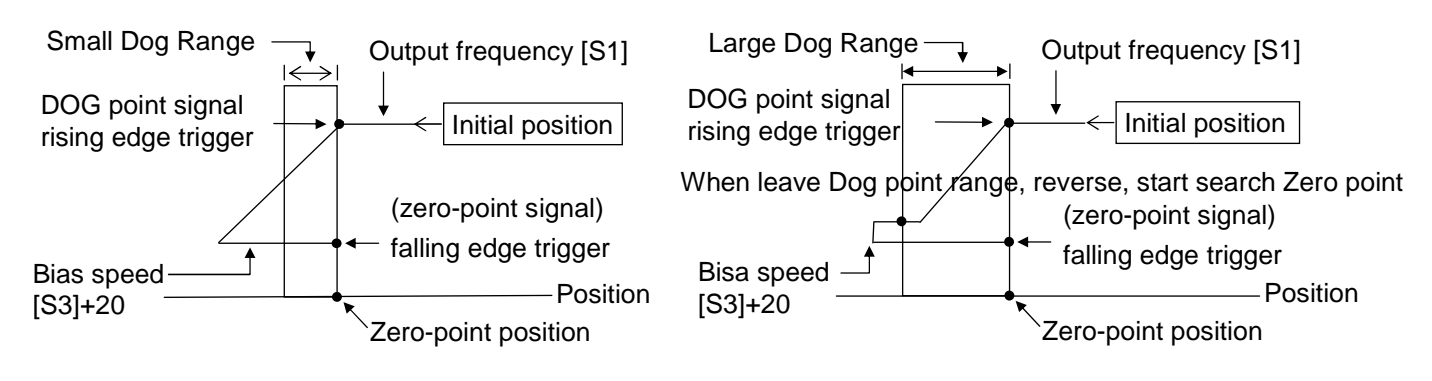

<< MODE1 >> First confirm DOG point and then decrement speed to Bias speed and don't need leave DOG effective range, reverse rotation and start searching ZERO point signal

D1024 = H0133 (DOG point signal X3 rising edge effective, Zero-point signal X3 falling edge effective, Initial operation direction as forward direction)

 $D1025 = KO$  (number of Z phase = 0)

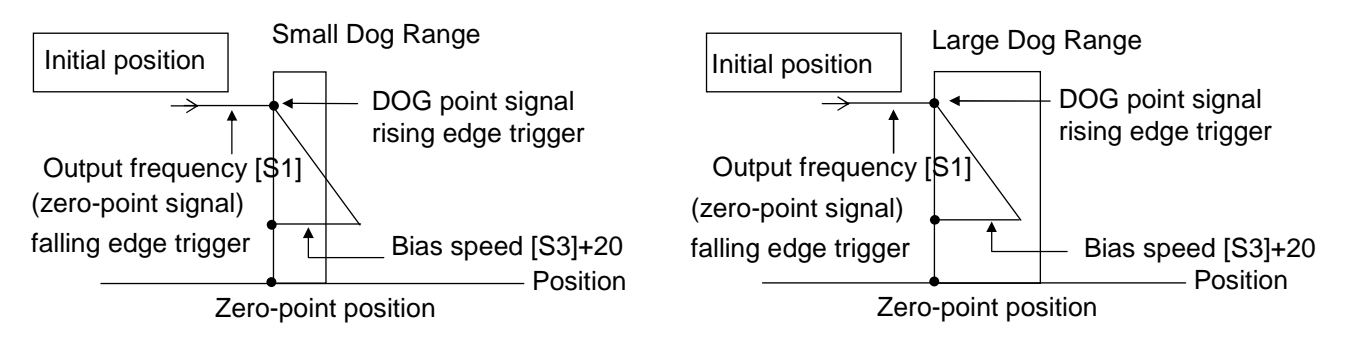

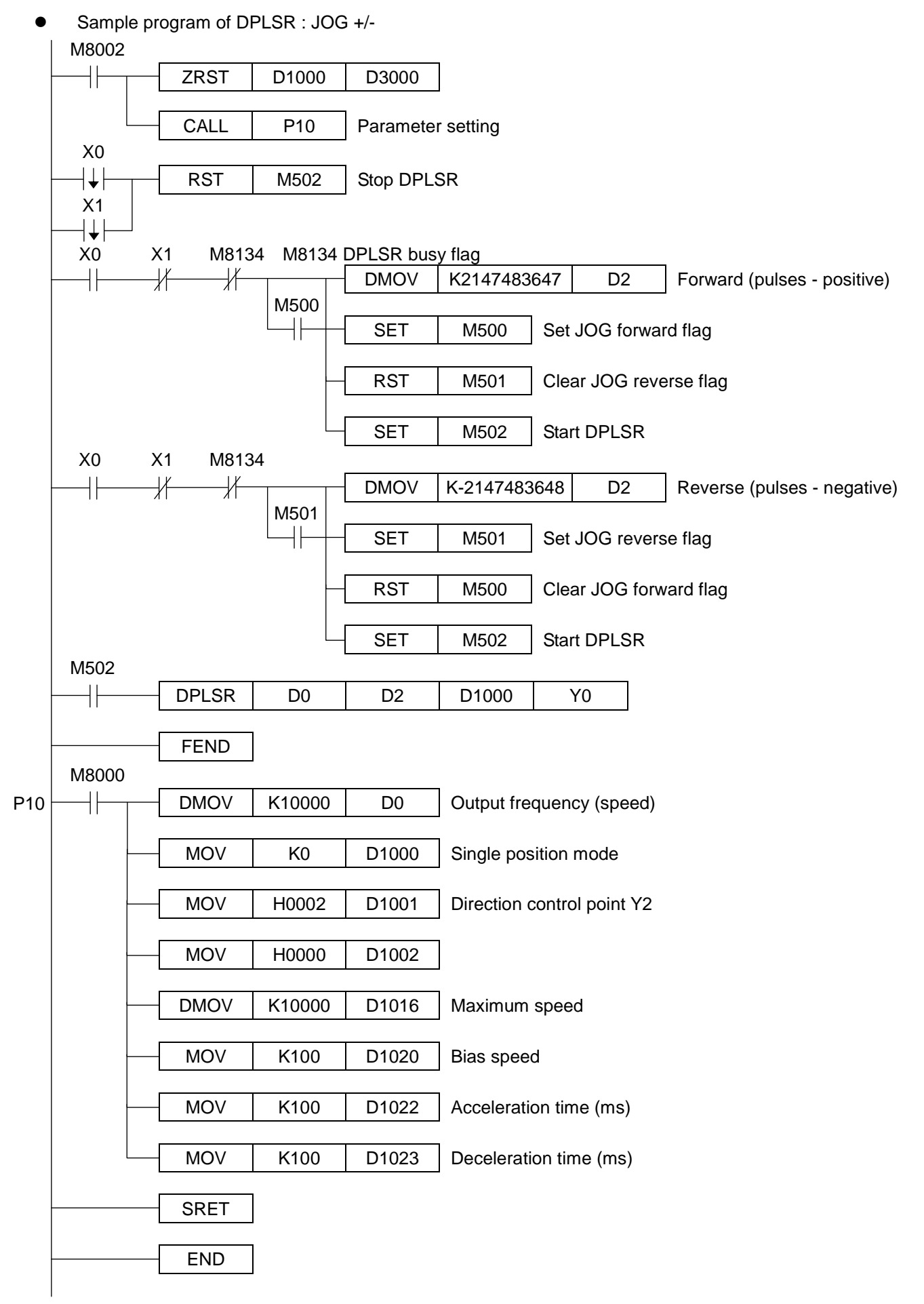

# FNC150 – 159 Position Control

♦The Ex series of controller pulse output signal: pulse (negative logic) + sign, as following drawing

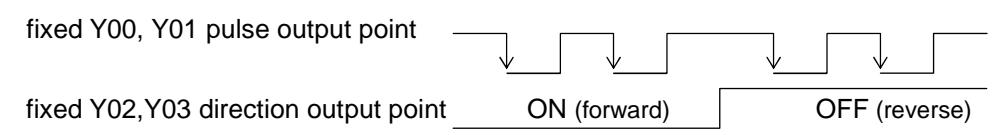

- ♦ The pulse duty cycle is 50% ON, 50% OFF
- ♦ Single position control. The curve condition of controller and relative device.

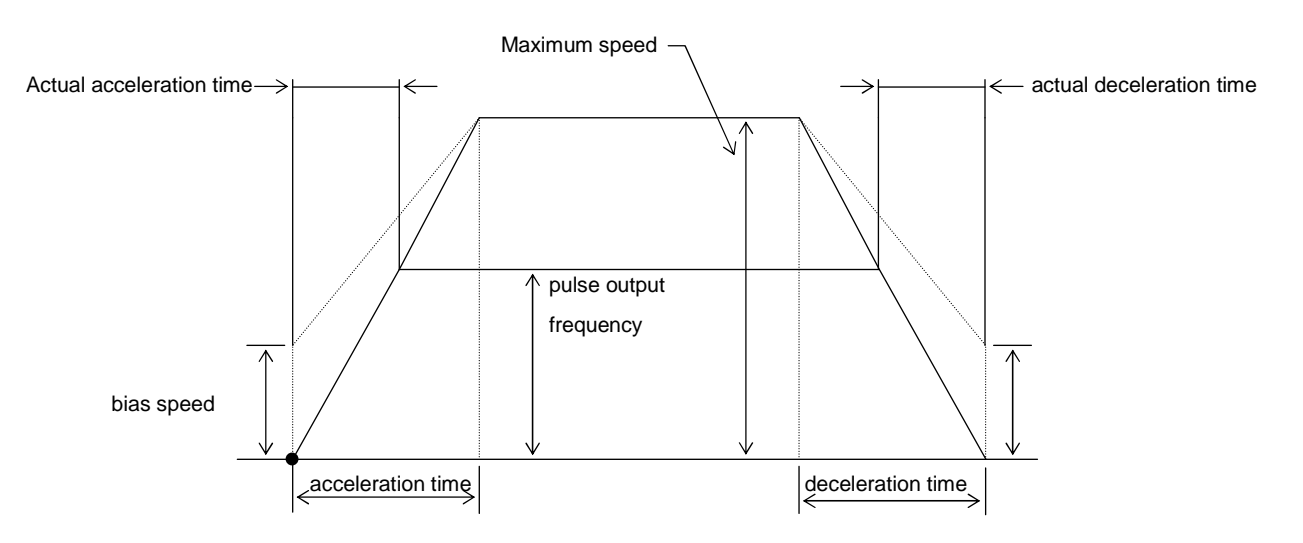

## Absolute current value read

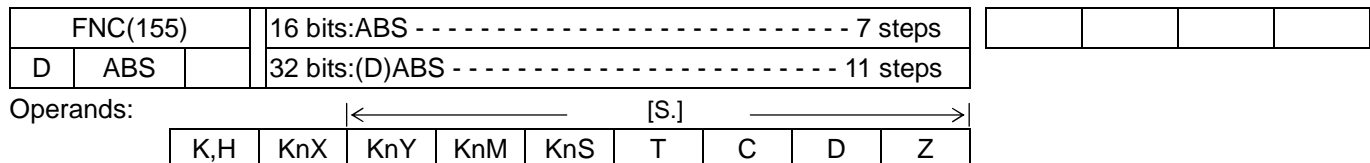

Operands:

X Y M S

Flag: M8029

Reserved

### Zero return

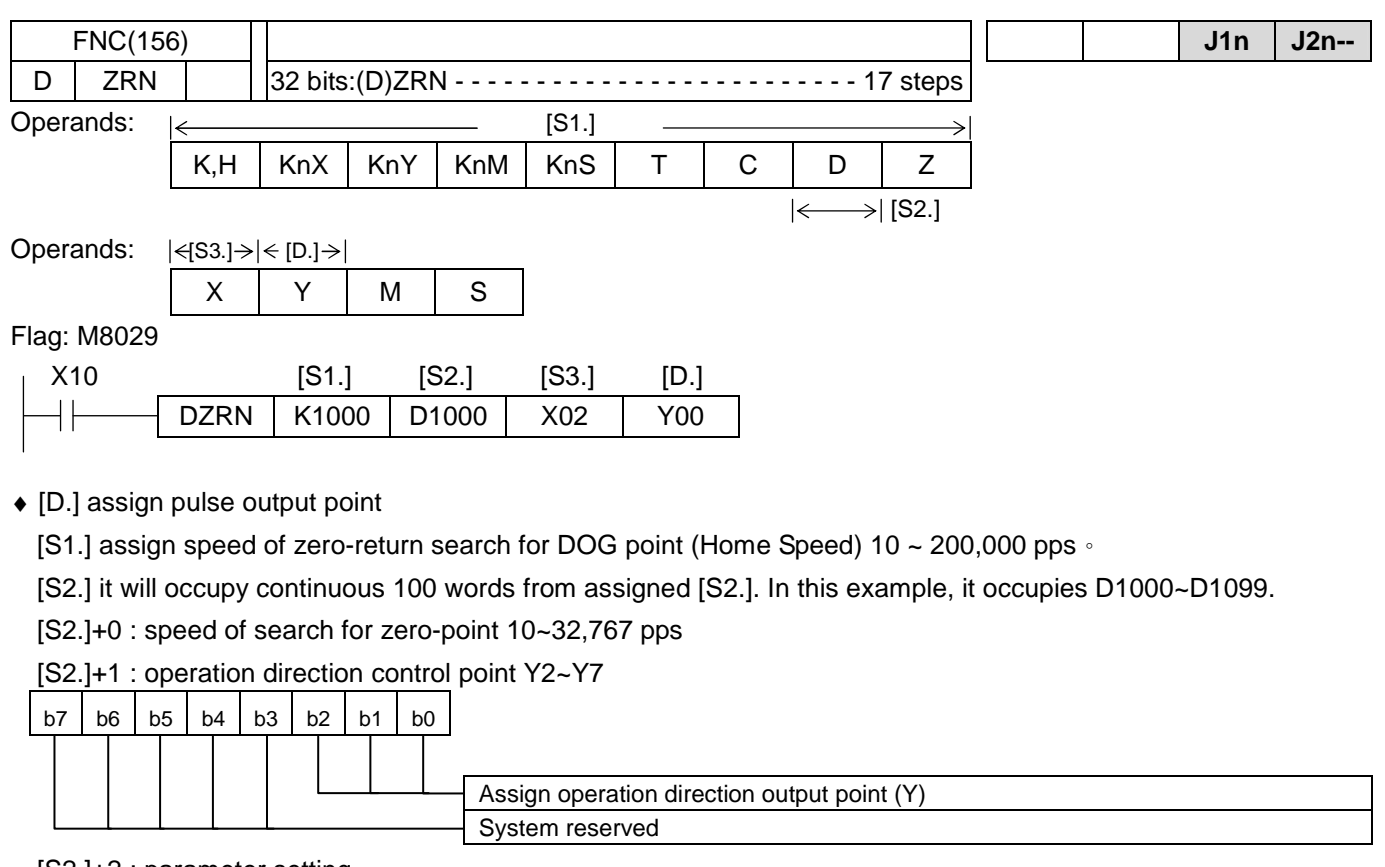

#### [S2.]+2 : parameter setting

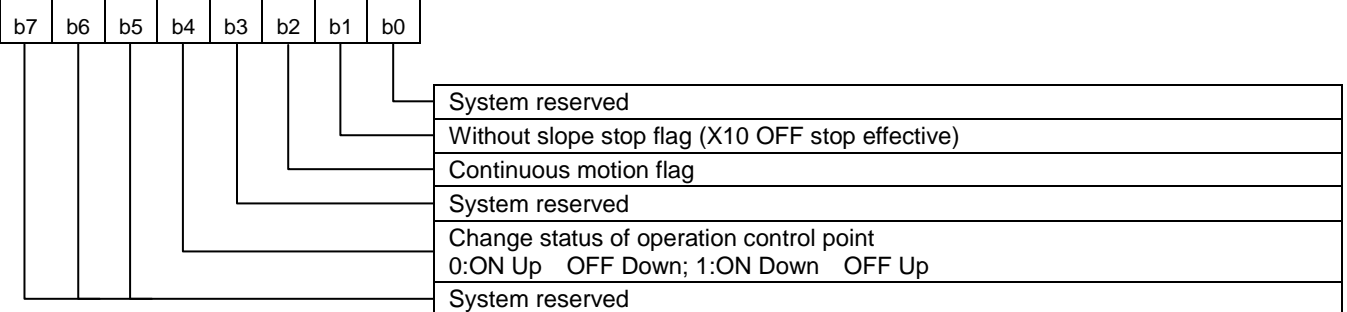

[S2.]+3 ~ [S2.]+99 : as same as FNC(59) PLSR 的[S3.]+3 ~ [S3.]+99

[S3.] assign DOG point input signal. Effective range X00~X07 (pulse catch signal M8170~M8177)。 Zero-return signal is set by [S2.]+24.

- ♦ When ZRN command is executed, zero-return point busy flag M8154~M8157 will be set automatically to avoid drive DRVI, DRVA at the same time.
- ♦ This command Y00 ~ Y03 can be used once and has to select transistor output module.
- ♦ It is fixed to 32 bits operation. If user assigns 16 bits operation mode, then error 6509 will be occurred.

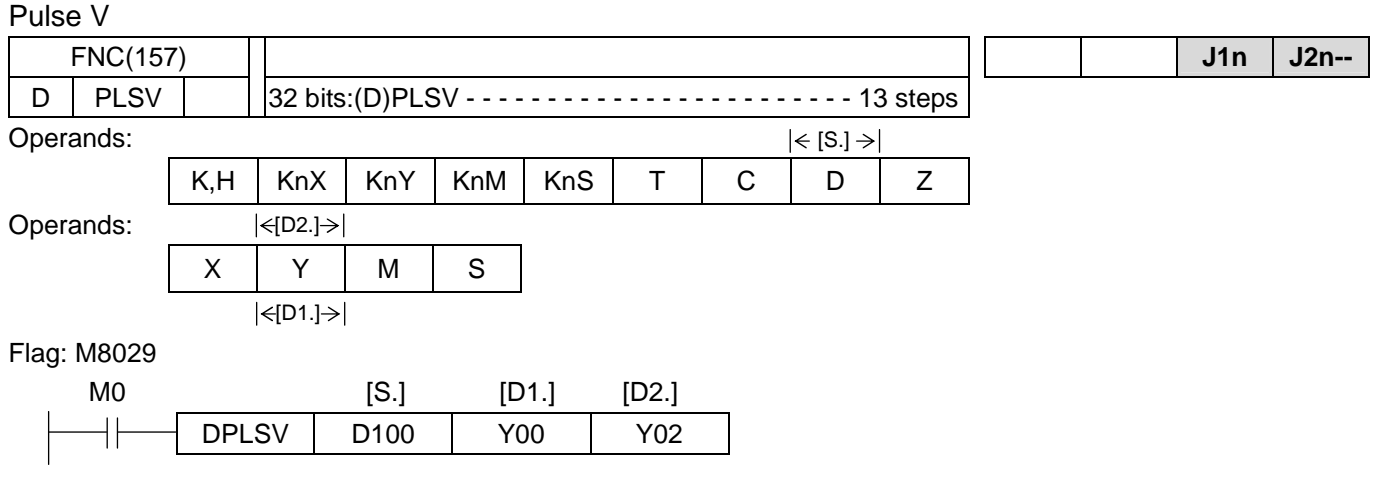

- ♦ [D1.] assign operation pulse output point. (It is fixed to Y00~Y03 as output point)
	- [D2.] assign operation direction output point.. (It is fixed to Y02~Y07 as output point)
	- [S.] It will occupy continuous 100 words start from assigned [S.]. In this example, it occupies D1000~D1099.
	- [S.]+1, [S]+0 : assign output frequency. [32bits]:10 ~ 200,000 Hz

[S.]+2 : Parameter setting

 $b7$   $b6$   $b5$   $b4$   $b3$   $b2$   $b1$   $b0$ 

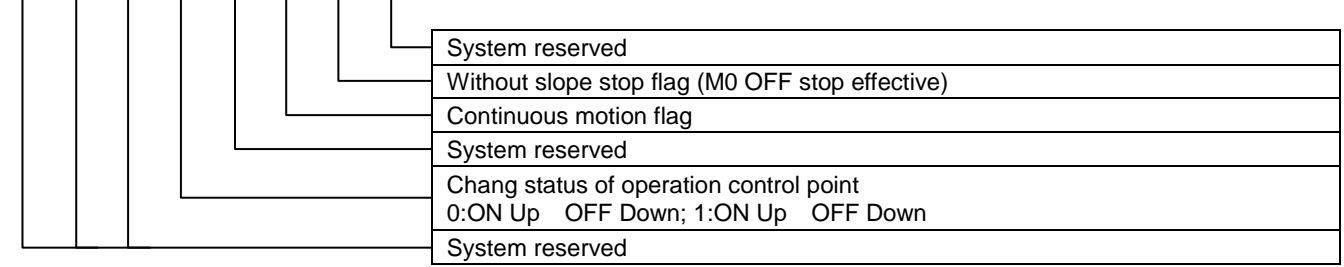

[S.]+41, [S.]+40 : PLSV number of output pulses. Value = 0 is without target operation.

#### [S.]+52 : Mark signal

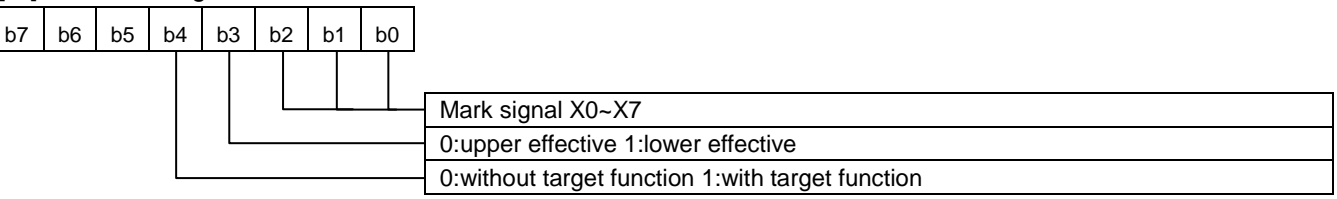

[S.]+3 ~ [S.]+99 : as same as FNC(59) PLSR [S3.]+3 ~ [S3.]+99

- ♦ When PLSV command is executed, busy flag M8142~M8145 will be set automatically.
- ♦ Value of [S.] can be changed during pulse output, but symbol (+,-) can not be changed. If drive contact OFF, then decelerate to bias speed stop directly.
- ♦ It is fixed to 32 bits operation. If user assigns 16 bits operation mode, then error 6509 will be occurred.
- ♦ Following modes can be achieved,

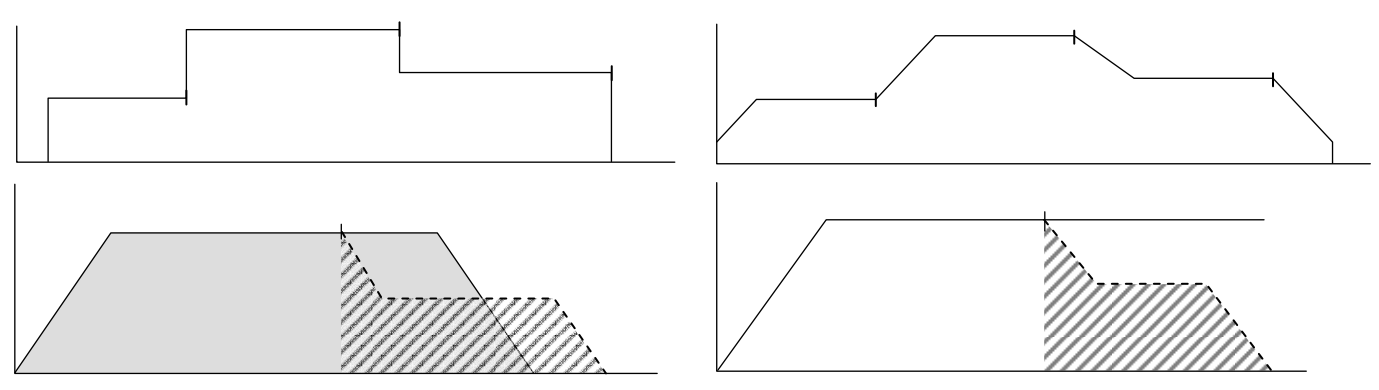

#### Drive to increment

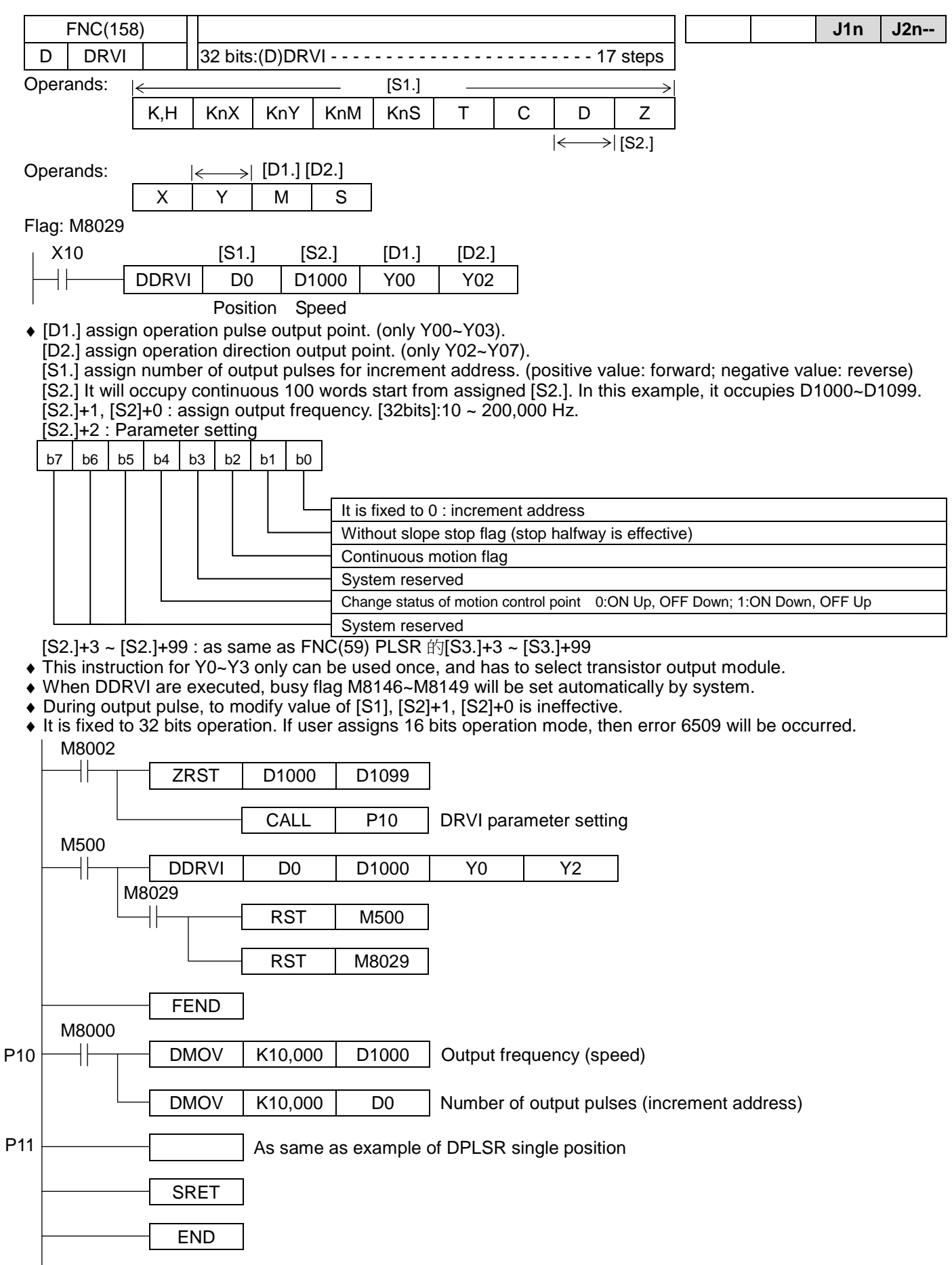

#### Drive to absolute

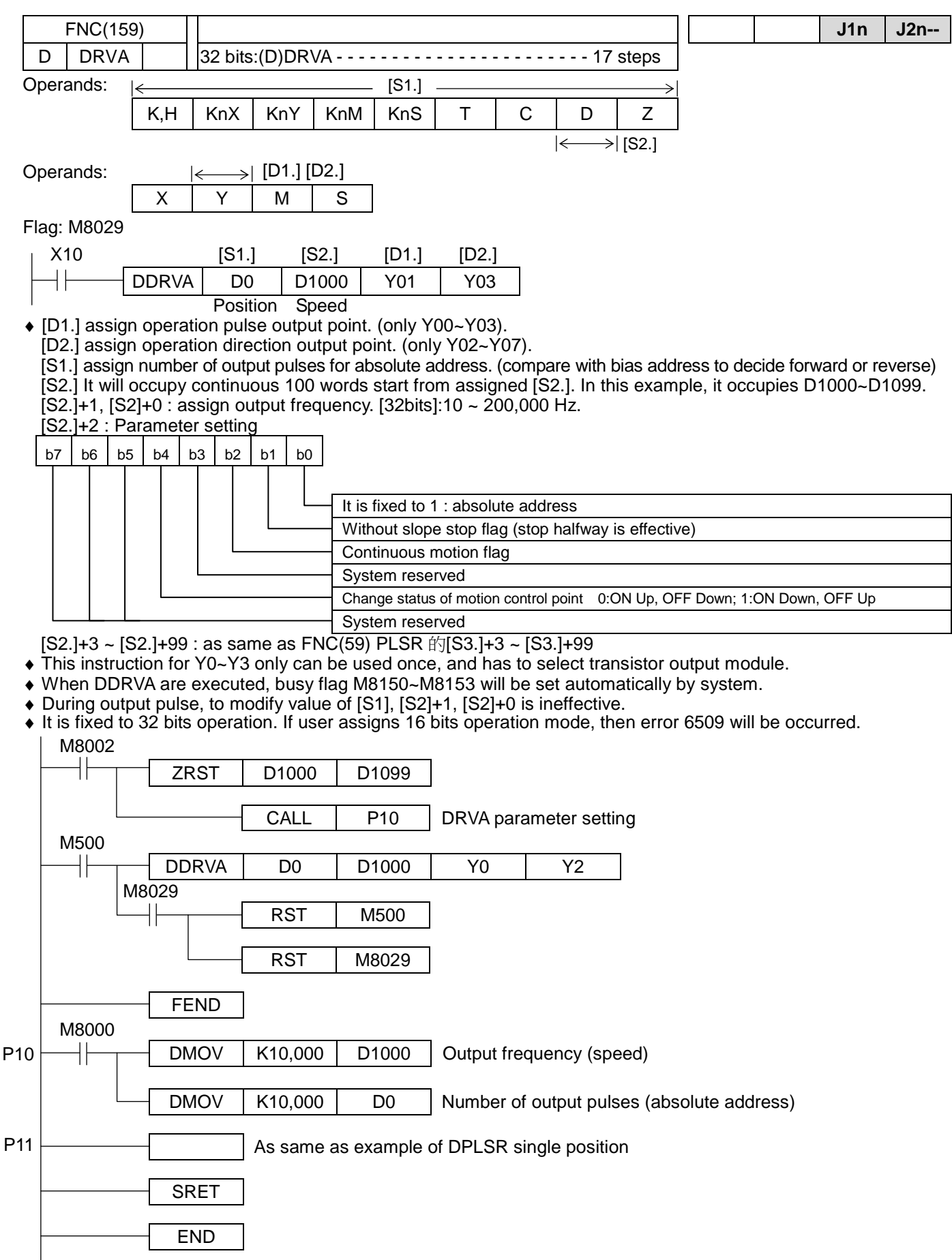